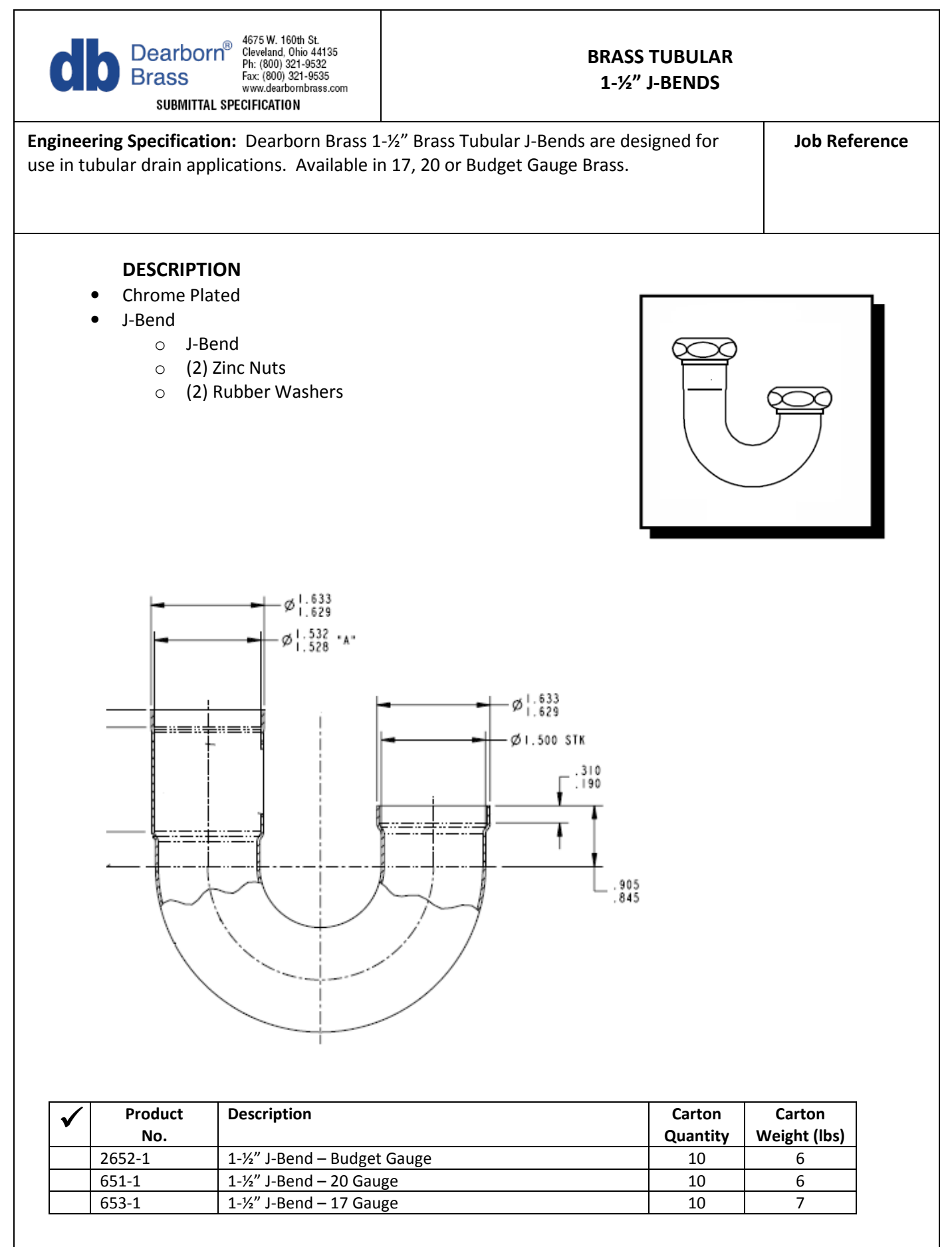

Data is subject to manufacturing tolerances.